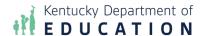

## Welcome to Child Nutrition:

**SCN On-Boarding Process for New School Child Nutrition Directors** 

### **Step 1: District or School Notification to SCN of Director Change**

- School district notification to SCN of position change via the <u>New Child Nutrition</u> Director Notification Form.
- USDA Professional Standards documentation submission and evaluation.

## **Step 2: SCN Documentation Submission**

- New director is required to submit documentation to gain access to program systems.
- Point of Contact: Melissa Chandler (Melissa.chandler2@education.ky.gov)

# **Step 3: Access Granted**

The new director will receive access to: CNIPS, SCN Direct Certification Download,
SponsorNet, and SCN Weekly Email Distribution after all required paperwork has been provided.

### **Step 4: National School Lunch and School Breakfast Program Orientation**

• Each new child nutrition director is offered the opportunity for a one-on-one training once they have access to all of the SCN systems. You will be contacted with further information once you are ready for this step.

#### Step 5: Enrollment in the Kentucky Director Development Program

• Each new child nutrition director is enrolled in the Kentucky Director Development Program. This is a live virtual training series that provides point in time training and resources throughout the year to assist in meeting all program requirements.

#### **Step 6: Assignment of Regional Consultant**

• Each school district is assigned a SCN Schools Regional Consultant. The consultant is always available to answer any questions and provide program technical assistance. The Regional Consultant is available to make any on-site visits as necessary.